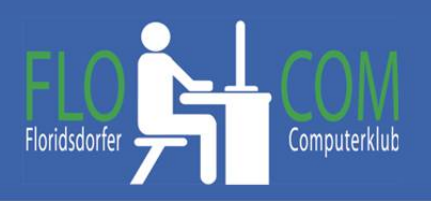

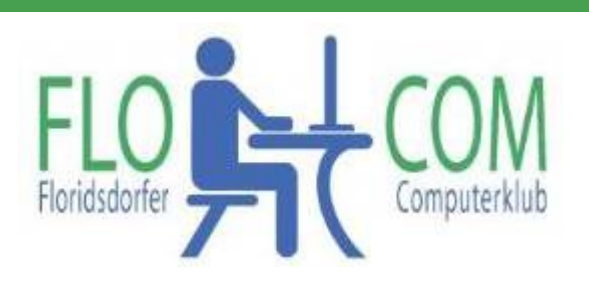

#### 17.10.2023

Skriptum

 $\odot$ 

Christina Kössner

## **Inhalt**

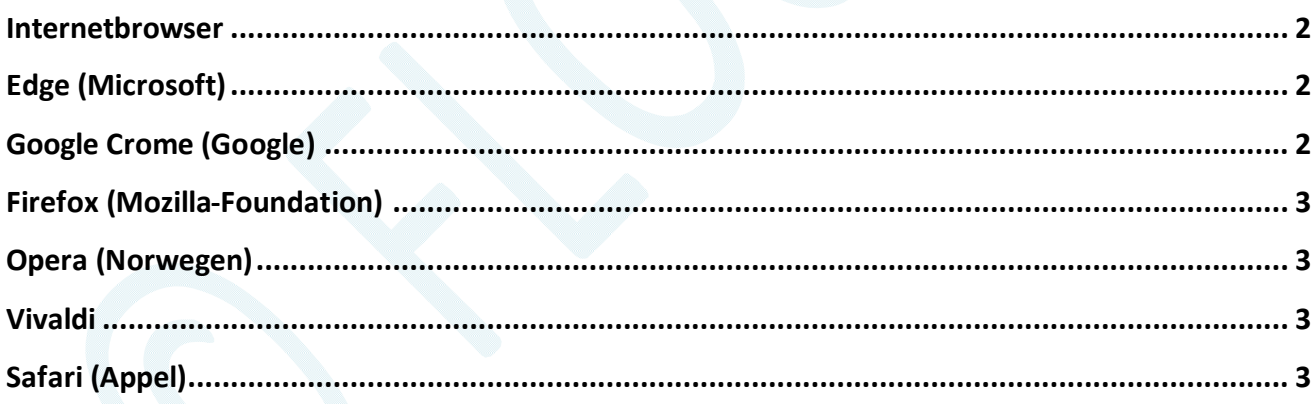

#### **Internetbrowser**

Ein Browser ist ein spezielles Computerprogramm zur Darstellung von Websites. Also, der Vermittler vom WWW Netz zum Bildschirm. Diese "lesen" die diversen Web - Sprachen (HTML, CSS, usw.) und übersetzen sie optisch.

Natürlich behauptet jeder Betreiber, sein Browser sei der Schnellste. Es bleibt so dem Nutzer überlassen, mit welchen Browser er sich am wohlsten fühlt. Die Geschwindigkeit ist, meiner Meinung nach, von der Internetverbindung abhängig.

Die **Geschichte der Web Browser** kann man hier https://de.wikipedia.org/wiki/Webbrowser nachlesen.

Eine **Auflistung** der **sichersten** Browser findet man hier: https://kinsta.com/de/blog/sechs-sichersten-browser/

Jeder Browser stellt manche Seiten etwas anders dar. Deshalb ist es auch nicht unwichtig, wenn man eine Website (Homepage) erstellt, daß man die Darstellung auch mit anderen Browsern überprüft. Auch ist es nötig die Cookies zuzulassen, um alles auf den Seiten ansehen zu können.

Der bekannte, meist vorinstallierte Browser bei Windows ist der:

#### **Edge (Microsoft)** früher Internetexplorer

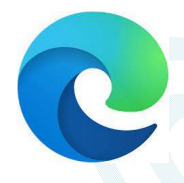

Dieser Browser ist ab Wind. 10 voristalliert. an kann ihn natürlich auch auf die eigenen Bedürfnisse einstellen. Hat man ihn, aus irgendwelchen Gründen nicht mitinstalliert, dann ist auf https://www.microsoft.com/de-de/edge/download?form=MA13FJ die Gelegenheit ihn herunter zu laden.

### **Google Crome (Google)**

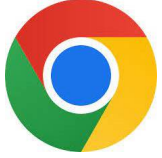

Download: https://www.google.de/chrome/

Chrome ist einer bekanntesten Browser im Netz. 2008 erstmals veröffentlicht. Dieser Browser beinhaltet eine Übersetzung der Websites, sobald Chrome- Nutzer eine Webseite aufrufen, deren Sprache von der der aktuellen Systemsprache

abweicht. Er ist auch einer der schnellsten Browser. Auch ihn kann man leicht auf den eigenen Geschmack einstellen.

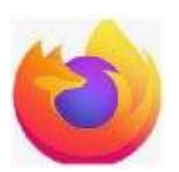

# **Firefox (Mozilla‐Foundation)**

Das Erbe von Netscape. Auch ein lang gedienter Browser. Momentan nicht besonders flott und etwas umständlicher einzustellen. Download hier: https://www.mozilla.org/de/firefox/new/ Dazugehörend ist auch Mozilla Thunderbird (Mailprogramm), https://www.thunderbird.net/de/

# **Opera (Norwegen)**

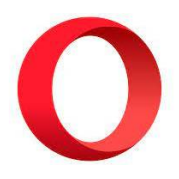

Opera ist längst dem Exoten-Status entwachsen und bietet einen integrierten Werbeblocker und einiges mehr. Download: https://www.opera.com/de

### **Vivaldi**

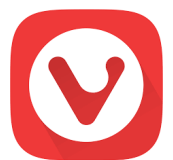

Download: https://vivaldi.com/de/download/

Vivaldi Browser ist ein wahres Kraftpaket, das Sie mit einer Vielzahl integrierter Funktionen zu Höchstleistungen anspornt. Surfen und mehr erledigen in Windeseile.

# **Safari (Appel)**

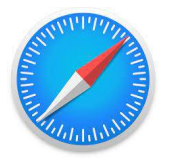

Diese Version ist vorwiegend für MAC (Apple), aber natürlich auch mit Windows verwendbar.

Download: https://support.apple.com/de\_DE/downloads/safari

Dies sind die gängigsten Browser zum derzei�gen Stand (01/2024).

Alle Browser sind kostenlos herunterzulanden. Man kann natürlich mit mehreren Browsern arbeiten und deren diverse Stärken nutzen.

Viel Spaß beim surfen im Netz